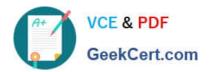

# 1Z0-1082-20<sup>Q&As</sup>

Oracle Profitability and Cost Management 2020 Implementation Essentials

# Pass Oracle 1Z0-1082-20 Exam with 100% Guarantee

Free Download Real Questions & Answers PDF and VCE file from:

https://www.geekcert.com/1z0-1082-20.html

100% Passing Guarantee 100% Money Back Assurance

Following Questions and Answers are all new published by Oracle
Official Exam Center

- Instant Download After Purchase
- 100% Money Back Guarantee
- 365 Days Free Update
- 800,000+ Satisfied Customers

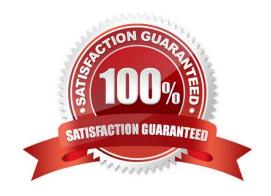

# https://www.geekcert.com/1z0-1082-20.html

2024 Latest geekcert 1Z0-1082-20 PDF and VCE dumps Download

#### **QUESTION 1**

Which type of application Is created In Profitability and Cost Management?

- A. Management Ledger
- B. Financial
- C. Standard
- D. Cost
- E. Detailed

Correct Answer: C

#### **QUESTION 2**

You are creating a rule to allocate IT costs to entitles based on the Headcount for each entity. There are three business dimensions In the application (Product, Entity, and Account).

The allocation source definition:

Account: IT Cost; Product: NoProduct; Entity: Corporate HQ

The allocation destination definition:

Account: IT Cost; Product: NoProduct; Entity: Descendants of Entity

Disregarding the system and POV dimensions, this data file shows where Headcount data is loaded in the

application:

```
Product, Entity, Account, Amount
NoProduct, Entityl, Headcount, 150
NoProduct, Entity2, Headcount, 90
NoProduct, Entity3, Headcount, 75
NoProduct, Entity4, Headcount, 120
```

Which business dimension members should you select for the driver location on the Driver Basis tab when you define the allocation rule?

- A. NoProduct, Headcount
- B. Headcount
- C. Entity1, Entity2, Entity3, Entity4
- D. NoProduct, Corporate HQ, Headcount

Correct Answer: D

## https://www.geekcert.com/1z0-1082-20.html

2024 Latest geekcert 1Z0-1082-20 PDF and VCE dumps Download

#### **QUESTION 3**

Assume the computer hardware supports parallel calculation. Given these two rule sets, in what order will the rules be calculated?

```
Rule Set A, Sequence = 1, Execution = Parallel
Rule 1, Sequence = 1
Rule 2, Sequence = 2
Rule 3, Sequence = 2
Rule Set B, Sequence = 1, Execution = Parallel
Rule 4, Sequence = 1
Rule 5, Sequence = 1
Rule 6, Sequence = 2
```

A. Rule 1, Rule A, and Rule 5 will run In parallel; then Rule 2, Rule, 3, and Rule 6 will run in parallel (two separate calculation steps).

B. Rule 1; then Rule 2 and Rule 3 will run in parallel; then Rule 4 and Rule 5 will run in parallel; then Rule 6 (four separate calculation steps).

C. Rule 1, Rule A, and Rule 5 will run in parallel while Rule 2, Rule 3, and Rule 6 also run in parallel (one calculation step).

D. Rule 1; then Rule 4 and Rule 5 will run in parallel; then Rule 2 and Rule 3 will run in parallel; then Rule 6 (four separate calculation steps).

Correct Answer: B

## **QUESTION 4**

Which Is a valid set with report objects, when designing reports in Financial Reporting Web Studio?

A. Tables, Charts, Text, KPIs

B. Grids, Charts, Profit Curves, Text

C. Text, Charts, Grids, Images

D. Charts, KPIs, Profit Curves. Tables

Correct Answer: C

#### **QUESTION 5**

Which two statements are true about allocation tracing?

A. You can trace allocation inputs and outputs both forward and backward.

B. You select the rule you want to trace In the trace parameters.

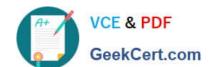

# https://www.geekcert.com/1z0-1082-20.html

2024 Latest geekcert 1Z0-1082-20 PDF and VCE dumps Download

- C. Allocation traces can be performed across multiple business dimensions simultaneously.
- D. It is a graphical representation of how allocations flow in and out of application elements.

Correct Answer: AD

<u>1Z0-1082-20 PDF Dumps</u> <u>1Z0-1082-20 Practice Test</u> <u>1Z0-1082-20 Study Guide</u>